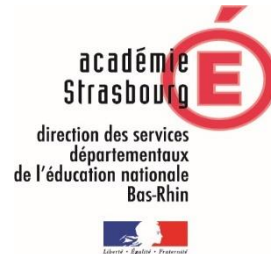

 **ASH 67**

# **L'USAGE DU NUMÉRIQUE AU SERVICE DES ÉLÈVES À BESOINS ÉDUCATIFS PARTICULIERS**

**Guide à destination des enseignants, des familles et des thérapeutes**

Outils d'adaptation et de compensation

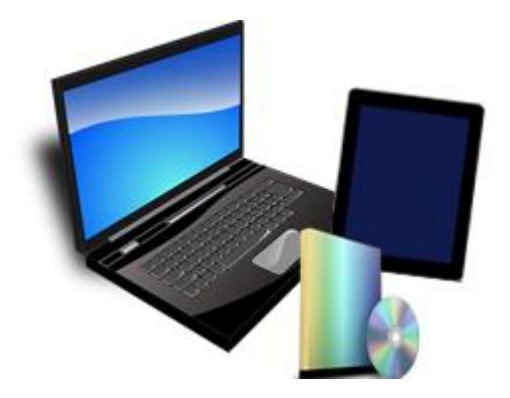

#### **Document mis à jour en septembre 2021**

 *En collaboration avec les professionnels de l'Institut Saint-Charles, du Centre Référent des Troubles du Langage et des Apprentissages (CRTLA), de l'Institut Universitaire de Rééducation Clémenceau (IURC), de l'Association Régionale d'Aide aux Handicapés Moteurs (ARAHM) et des chargés de missions de l'IEN ASH.*

## **TABLE DES MATIERES**

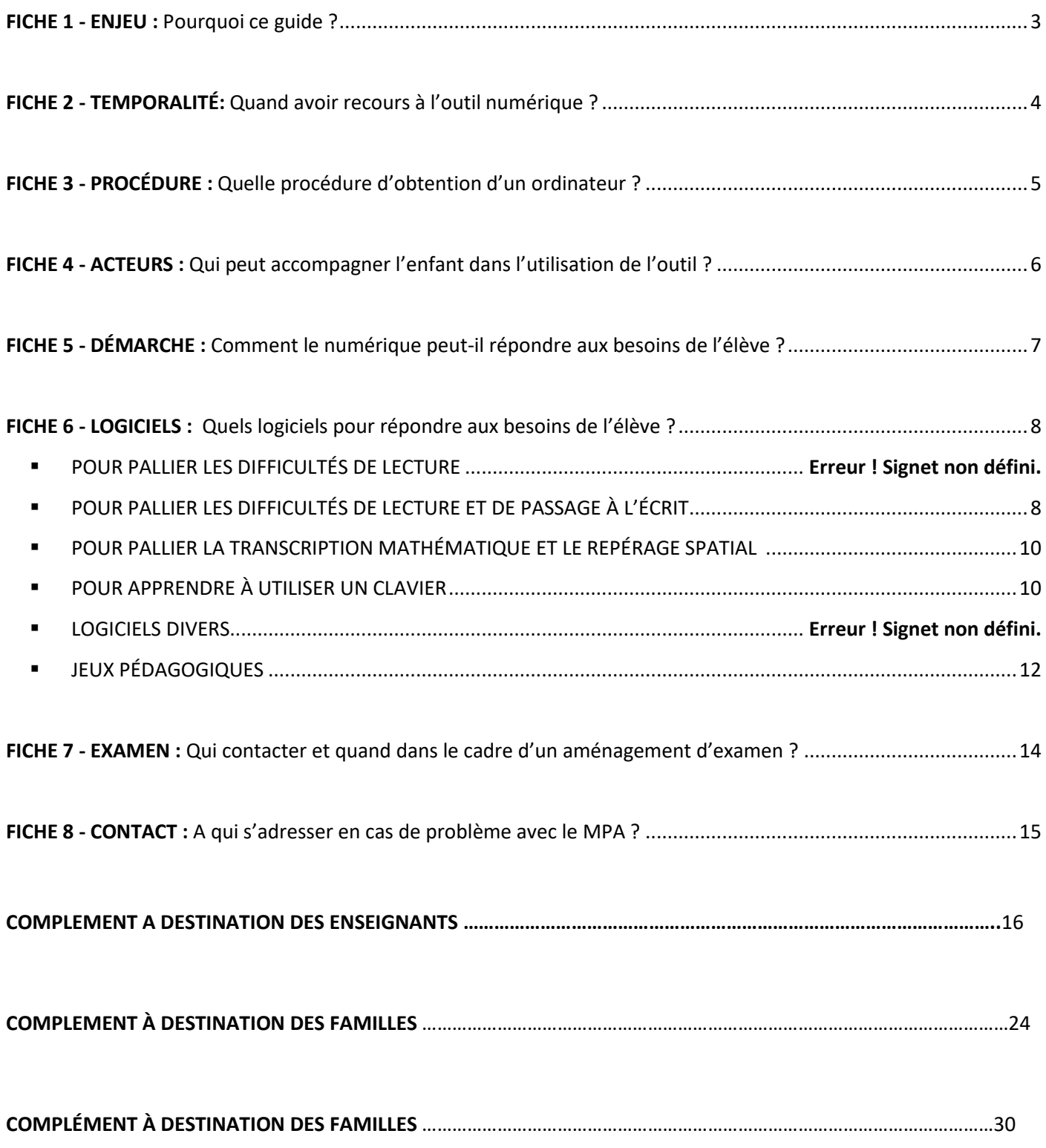

# **FICHE 1 - ENJEU** Pourquoi ce guide ?

#### *Introduction – De l'importance de l'environnement*

<span id="page-2-1"></span><span id="page-2-0"></span>Depuis quelques années, alors que les besoins particuliers de certains élèves sont mieux connus et pris en compte dans la perspective d'une école inclusive, la question du recours aux outils numériques se pose régulièrement au sein de la communauté éducative. Riches de promesses et de potentialités pour les élèves et leurs familles, il est néanmoins nécessaire d'utiliser ces outils numériques à bon escient et dépasser leurs contraintes pour être totalement efficients.

Il nous a ainsi semblé judicieux d'associer nos regards croisés entre partenaires pour vous proposer ce guide qui, s'il répond prioritairement à des questionnements très concrets concernant l'obtention et l'utilisation de l'outil de compensation numérique au sein des établissements scolaires, tente également de restituer aux différents acteurs concernés par le parcours des enfants (familles, enseignants et professionnels du soin…) quelques repères qui favoriseront le succès de la démarche.

Il nous est ainsi apparu essentiel en premier lieu de définir clairement le besoin de chaque enfant afin de cibler le ou les outils le(s) plus adapté(s). Ce repérage préalable qui repose sur l'observation attentive et l'expertise de différents acteurs (enseignants, orthophonistes, ergothérapeutes…) permet ainsi bien de garantir la pertinence de la demande que d'assurer un accompagnement de qualité pour l'élève, élément clé de sa réussite.

L'outil numérique a pour vocation de favoriser l'autonomie de l'élève. S'il offre, dans la durée, une véritable chance de réussite scolaire puis professionnelle, il nécessite néanmoins un effort d'adaptation de l'enfant important. Cela ne sera rendu possible, du moins dans un premier temps, que grâce au soutien et à l'implication au quotidien de toutes les composantes de son environnement (des acteurs de la scolarité aux moyens techniques à disposition)

Enfin, nous souhaitons vous conforter, grâce à ce guide, dans votre capacité à répondre avec expertise aux besoins des élèves. Intimement convaincus que l'outil de compensation ne sera efficace pour l'enfant qu'accompagné du regard attentif, encourageant et bienveillant de l'adulte.

Frédérique Rauscher

Inspectrice en charge de la scolarisation des élèves relevant de l'adaptation et du handicap Gwenaël Juhl

Directeur de l'Institut Saint-Charles, Etablissement de la Fondation Vincent de Paul

# **FICHE 2 - TEMPORALITÉ** Quand avoir recours à l'outil numérique ?

*Le numérique : du droit commun au PPS*

<span id="page-3-1"></span><span id="page-3-0"></span>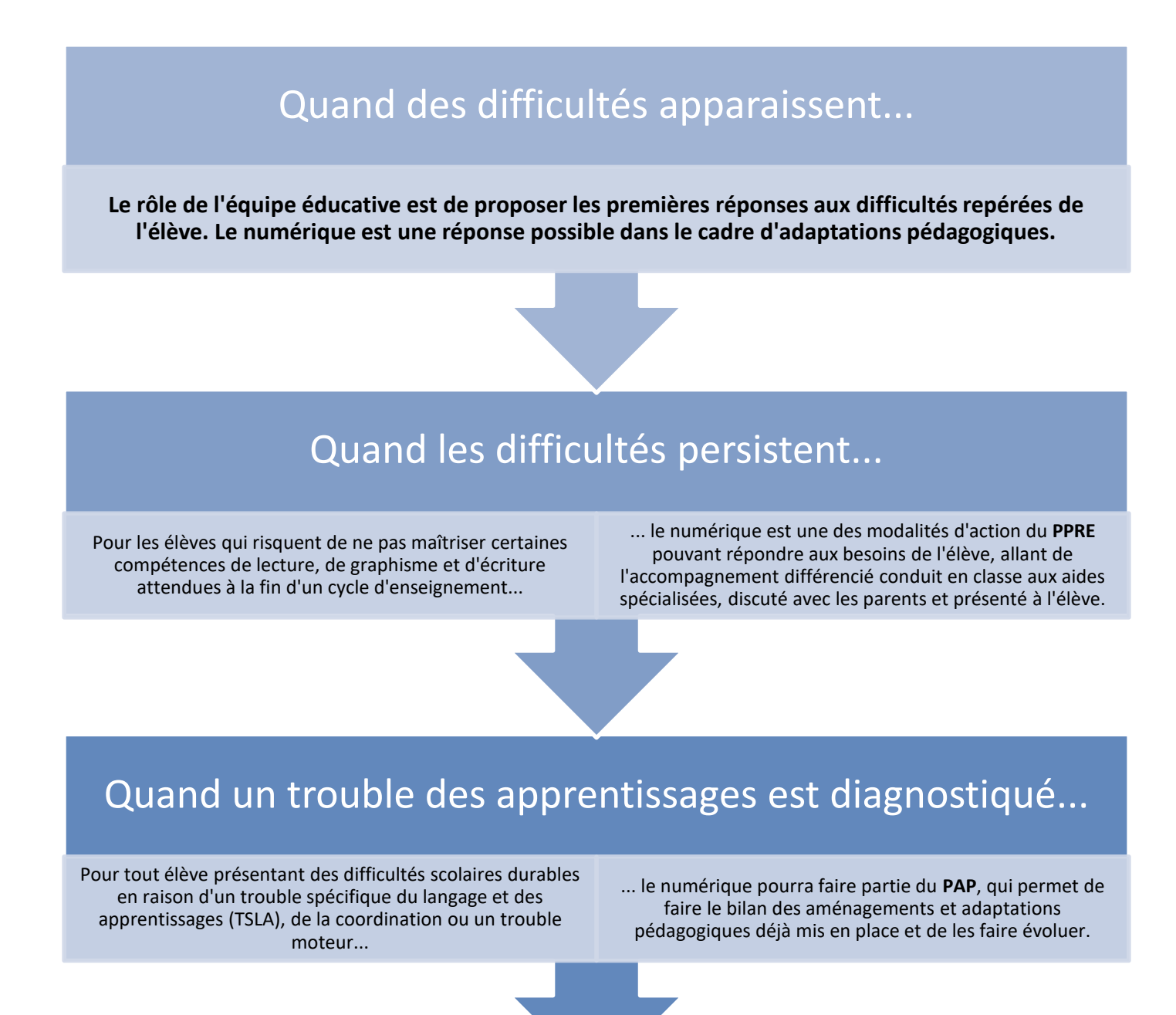

# Quand le trouble répond à la définition du handicap...

Pour tout élève, quelles que soient les modalités de sa scolarisation, dont la situation répond à la définition du handicap ...

... après reconnaissance de la MDPH, la mise en oeuvre d'un **PPS** permettra de définir et coordonner les modalités de la scolarité et les actions pédagogiques, éducatives et thérapeutiques répondant aux besoins de l'élève. Le numérique peut pallier le trouble.

# <span id="page-4-0"></span>**FICHE 3 - PROCÉDURE** Quelle procédure d'obtention d'un ordinateur ?

<span id="page-4-1"></span>Un ordinateur peut être proposé à l'élève dans le cadre d'adaptations pédagogiques pouvant répondre à des besoins ponctuels ou persistants. A ce titre, l'enseignant peut mettre un ordinateur de la classe à sa disposition ou la famille peut en procurer un à l'enfant.

Après reconnaissance et notification de la MDPH, un matériel pédagogique peut également être prêté par la Direction Académique, selon la procédure suivante :

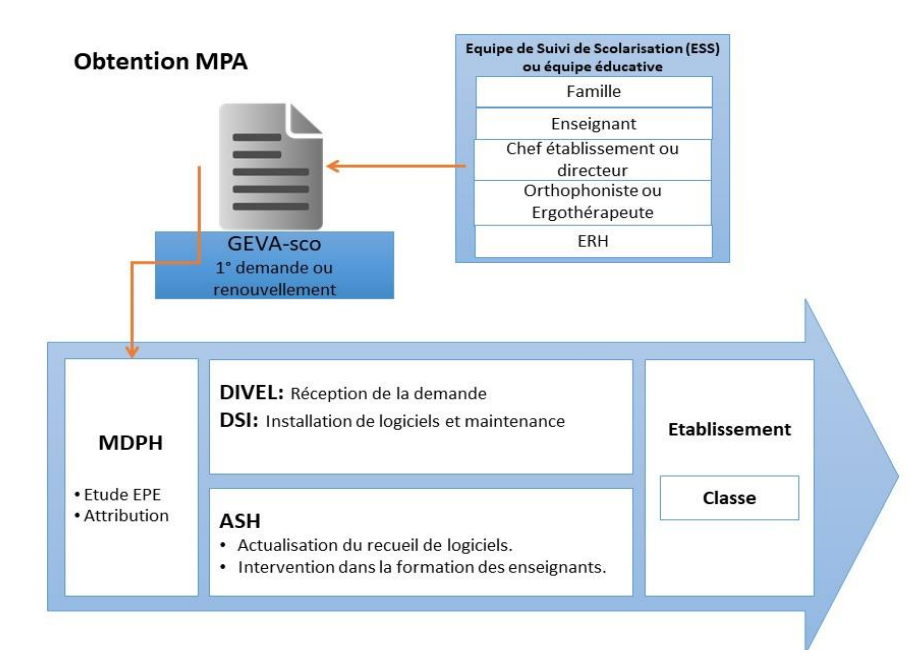

- 1. Lors de l'Equipe de Suivi de Scolarisation (ESS), les partenaires (familles, thérapeutes, enseignant, enseignant-référent…) discutent des difficultés et réussites de l'élève. L'outil informatique est questionné en termes de pertinence de compensation pour la poursuite de scolarisation de l'élève.
- 2. Un GEVA-sco est rédigé (outil d'évaluation qui permet de faire un « état des lieux », une photographie de l'élève à un moment) et une demande de MPA est adressée à la MDPH (Maison Départementale des Personnes Handicapées).
- 3. La demande est étudiée en Equipe Pluridisciplinaire d'Evaluation (EPE) après évaluation des besoins de compensation. La proposition est soumise pour décision à la Commission des Droits et de l'Autonomie (CDA).
- 4. Après décision positive, la MDPH envoie à la Division des Elèves (DIVEL) la notification spécifiant le type de matériel et de logiciels attribués à l'élève. Après contact de la famille et achat par le service gestionnaire, la préparation du matériel est alors assurée par le service informatique de la Direction Académique.
- 5. Une convention entre la famille et l'Education Nationale ainsi qu'une charte de bonnes pratiques sont signées lors de la remise du matériel à la Direction Académique.
- 6. L'ASH actualise le recueil de logiciels, assure un suivi en termes de formation des enseignants et des AESH. L'enseignantréférent assure un suivi chaque année de l'utilisation effective du matériel lors de l'ESS.

## <span id="page-5-1"></span><span id="page-5-0"></span>**FICHE 4 - ACTEURS** Qui peut accompagner l'enfant dans l'utilisation de l'outil ?

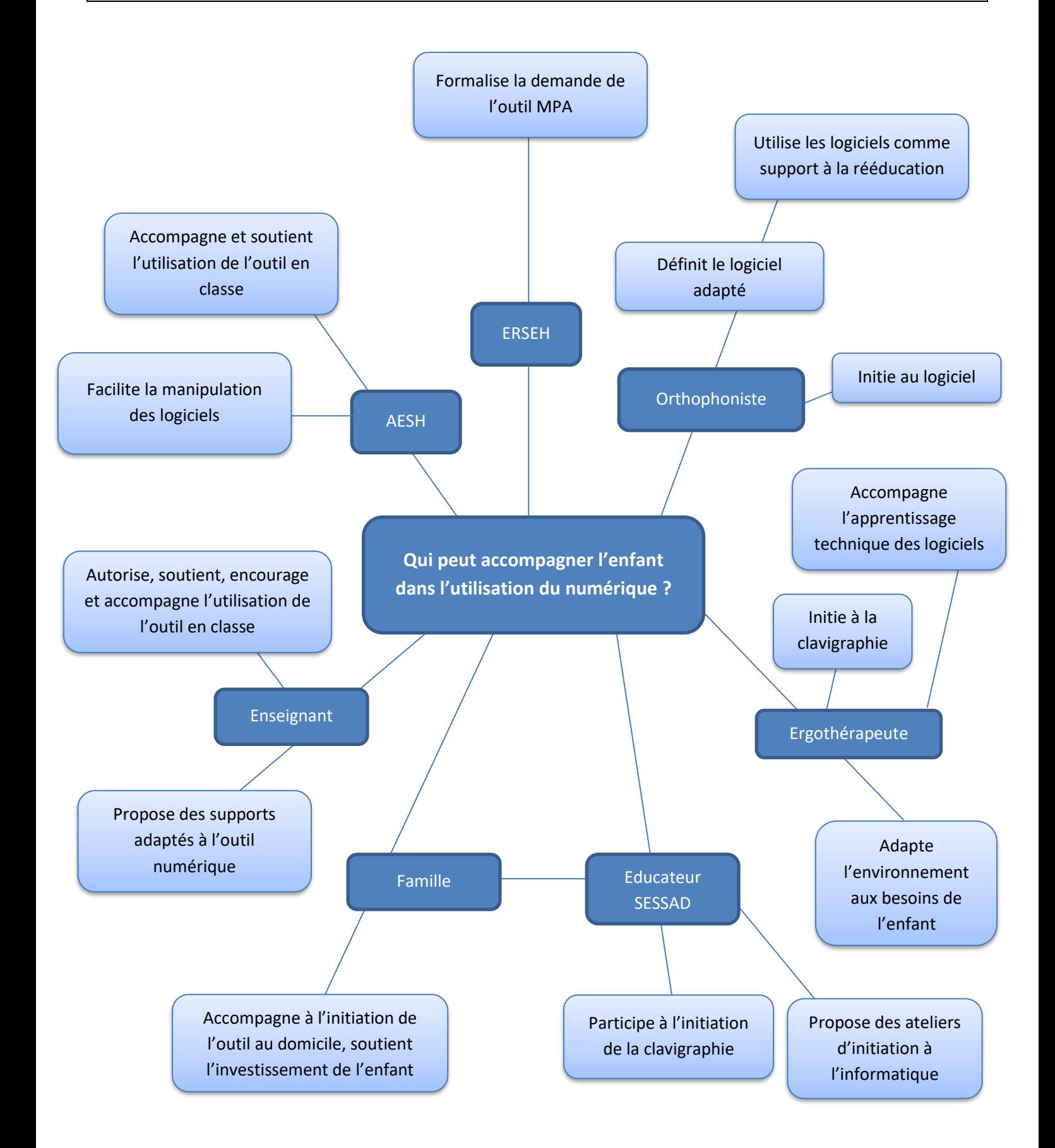

### **FICHE 5 - DÉMARCHE**

### <span id="page-6-1"></span><span id="page-6-0"></span>Comment le numérique peut-il répondre aux besoins de l'élève ?

*De l'évaluation des besoins à la pertinence du numérique<sup>1</sup>*

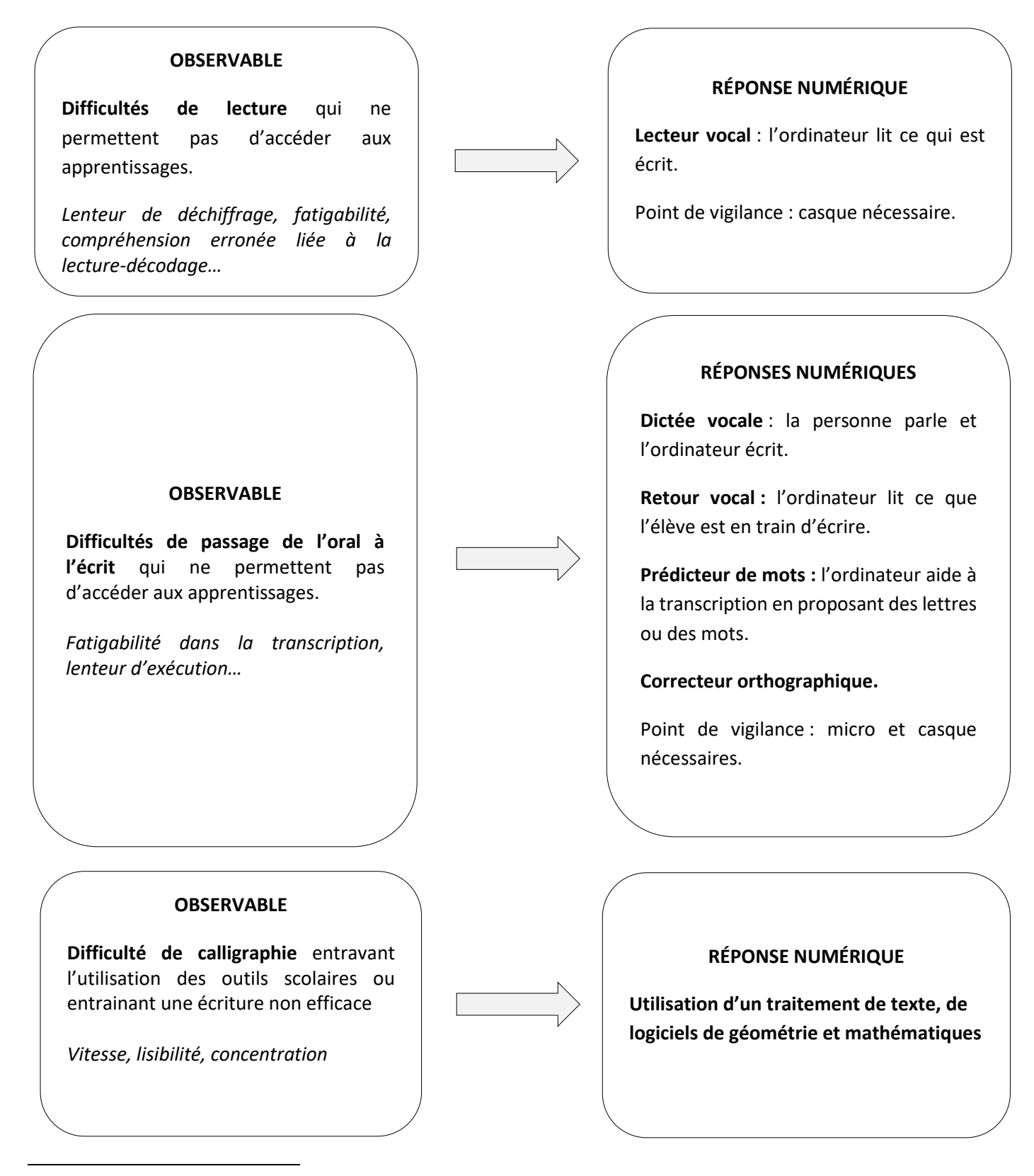

<sup>1</sup> Voir fiche 6 « Logiciels » pour plus de précisions

### **FICHE 6 - LOGICIELS**

### <span id="page-7-1"></span><span id="page-7-0"></span>Quels logiciels pour répondre aux besoins de l'élève ?

Les logiciels présentés ci-dessous sont installés sur les ordinateurs des élèves bénéficiant d'un matériel pédagogique adapté (MPA) dans le cadre de leur PPS, après reconnaissance par la MDPH. Néanmoins, ils pourront être envisagés pour d'autres élèves ayant des difficultés dans le cadre d'adaptations pédagogiques ordinaires. Vous trouverez sur le site SEI ASH67<sup>2</sup> des liens permettant de les télécharger gratuitement.

Il s'agit ici d'une sélection de logiciels. D'autres existent. Le thérapeute qui suit l'enfant ou le responsable pédagogique de l'Education Nationale (fiche n°7) pourront vous guider dans la découverte d'autres logiciels.

#### ▪ **POUR PALLIER LES DIFFICULTÉS DE LECTURE**

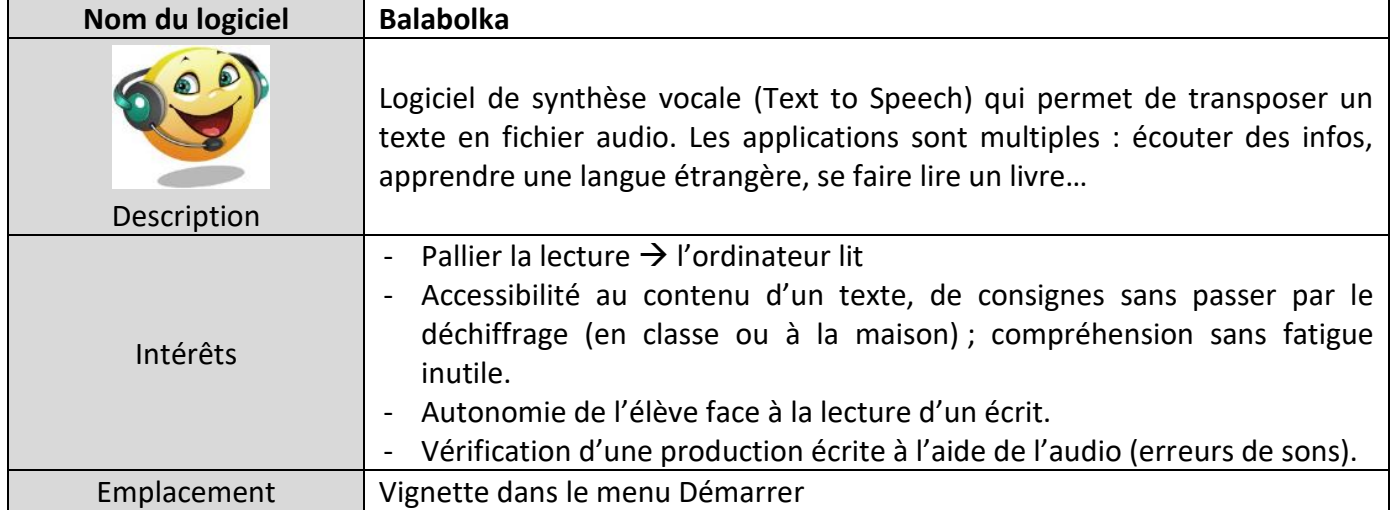

<span id="page-7-2"></span>

| Nom du logiciel | Lire Couleur - Extension de Libre Office                                                                                                    |
|-----------------|----------------------------------------------------------------------------------------------------|
| OpenOffice      | Lire Couleur est une extension de LibreOffice qui permet d'adapter un texte,<br>de mettre en évidence les syllabes ou les phonèmes qui composent un mot<br>pour en faciliter sa lecture.<br>La barre d'outils LireCouleur comporte un certain nombre de boutons<br>$\blacksquare$<br>LireCouleur est utilisable dans le traitement de textes, dans l'outil de dessin<br>$\blacksquare$ |
| Description     | (Draw) et dans l'outil de présentation d'OpenOffice (ou LibreOffice)                                                                                                    |
| Intérêts        | Il permet de coder un texte, de marquer les lettres muettes, de marquer les<br>syllabes, de faire apparaitre les liaisons, de marquer les lettres à ne pas<br>confondre, de colorier les lignes en alternant les couleurs. Il permet de créer des<br>modèles de documents.                                                                                                    |
| Emplacement     | Barre d'outils Libre Office<br>$\bullet$                                                                                                    |

**<sup>.</sup>** 2 Site SEI ASH 67 : http://www.circ-ienash67.ac-strasbourg.fr/

#### ▪ **POUR PALLIER LES DIFFICULTÉS DE LECTURE ET DE PASSAGE À L'ÉCRIT**

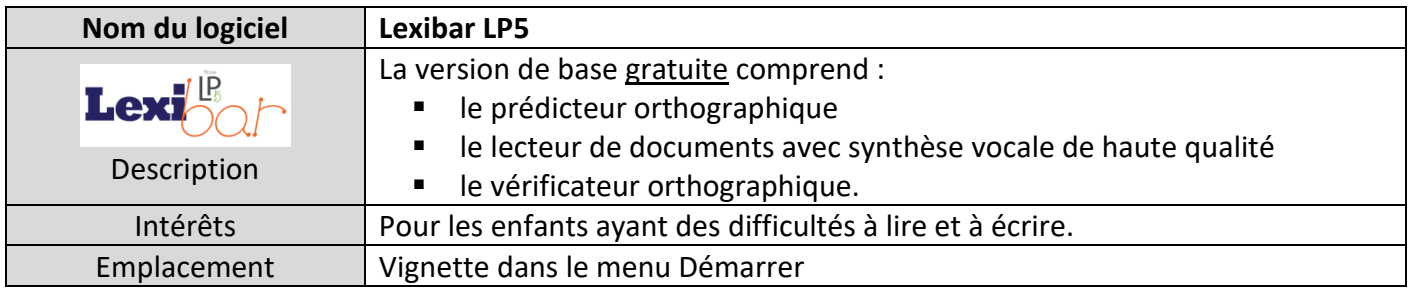

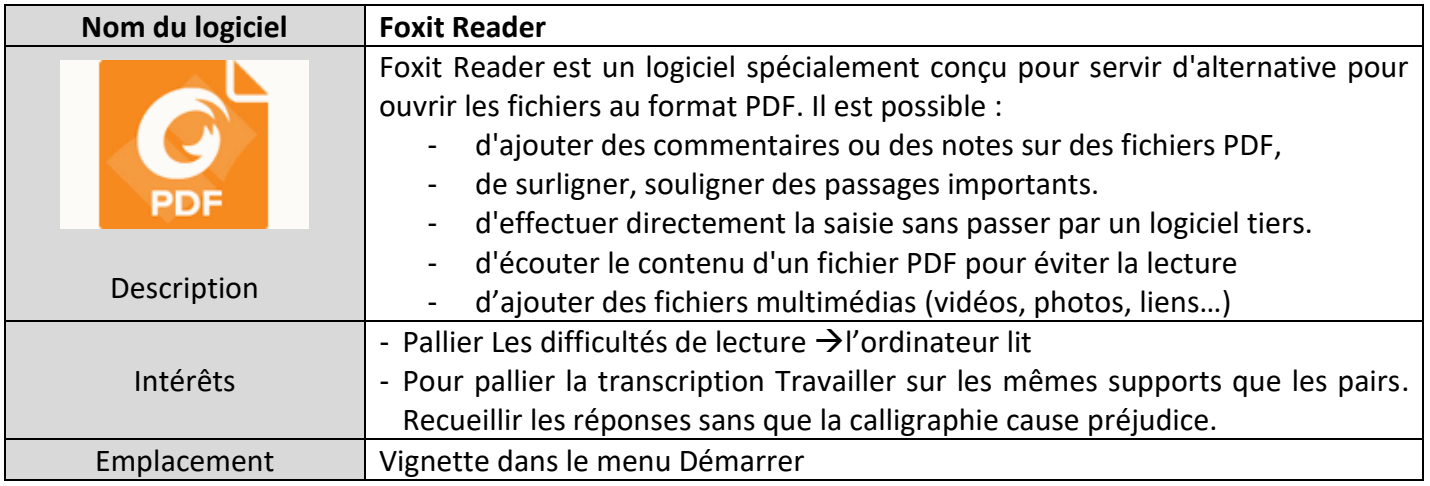

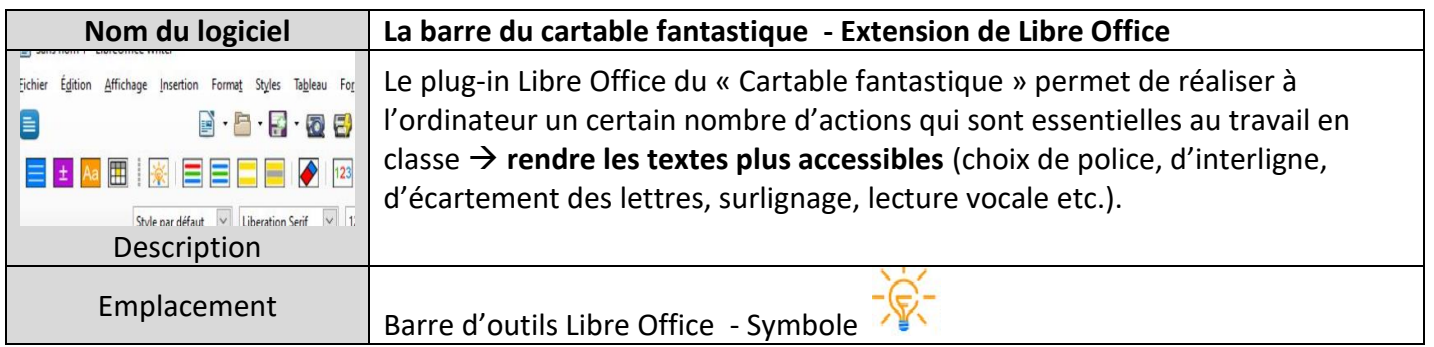

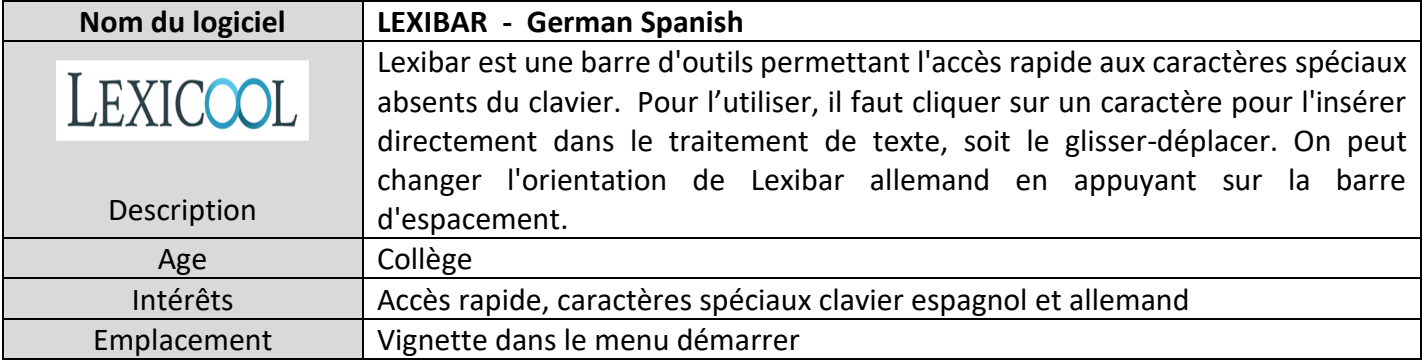

### ▪ **POUR PALLIER LA TRANSCRIPTION MATHÉMATIQUE ET LE REPÉRAGE SPATIAL (GÉOMÉTRIE /POSE OPÉRATIONS)**

<span id="page-9-0"></span>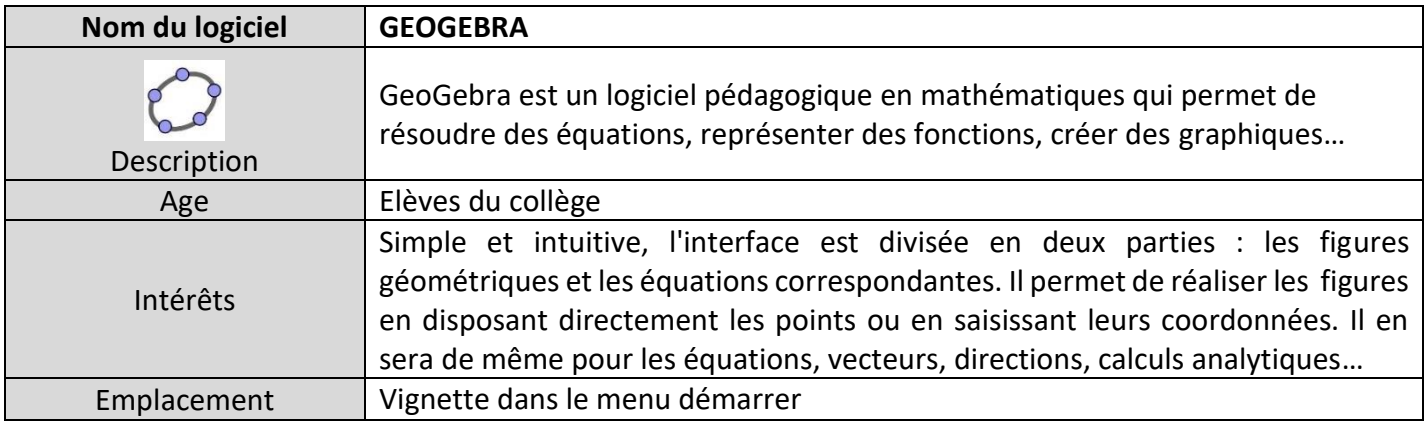

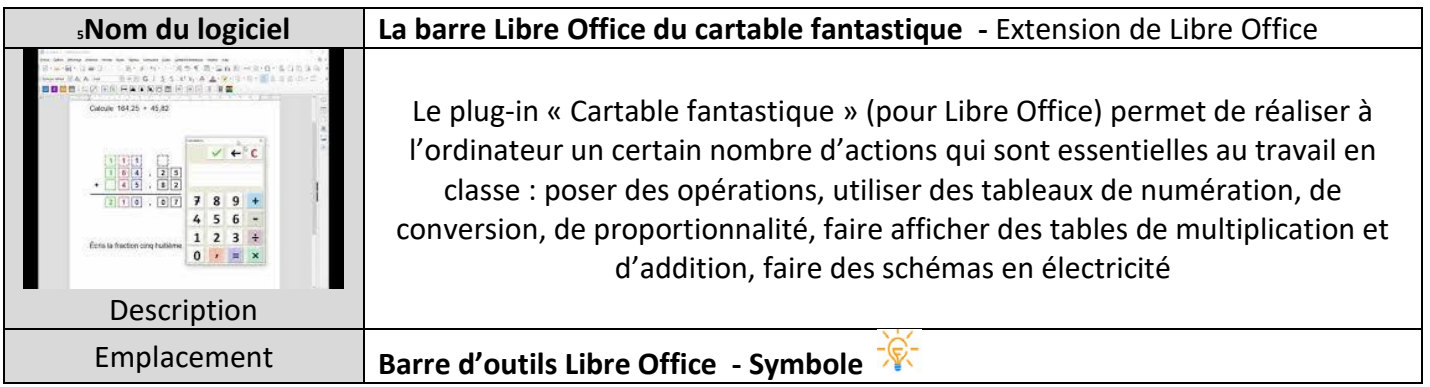

#### ▪ **POUR APPRENDRE À UTILISER UN CLAVIER**

<span id="page-9-1"></span>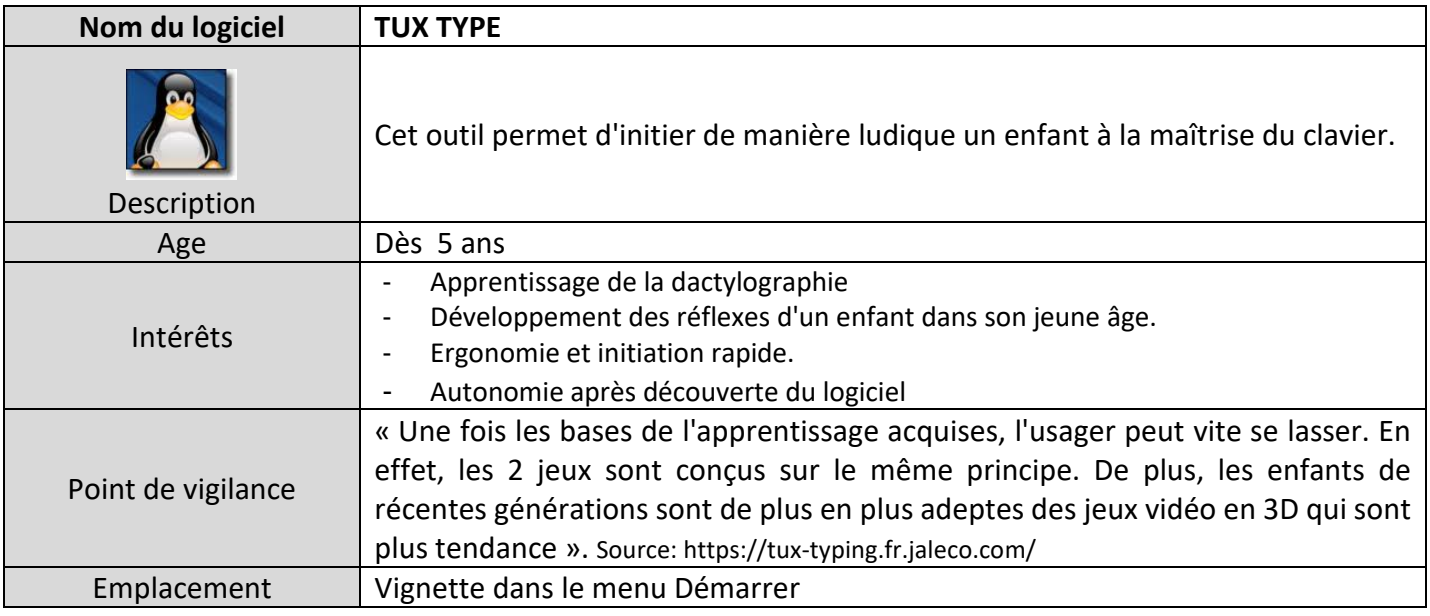

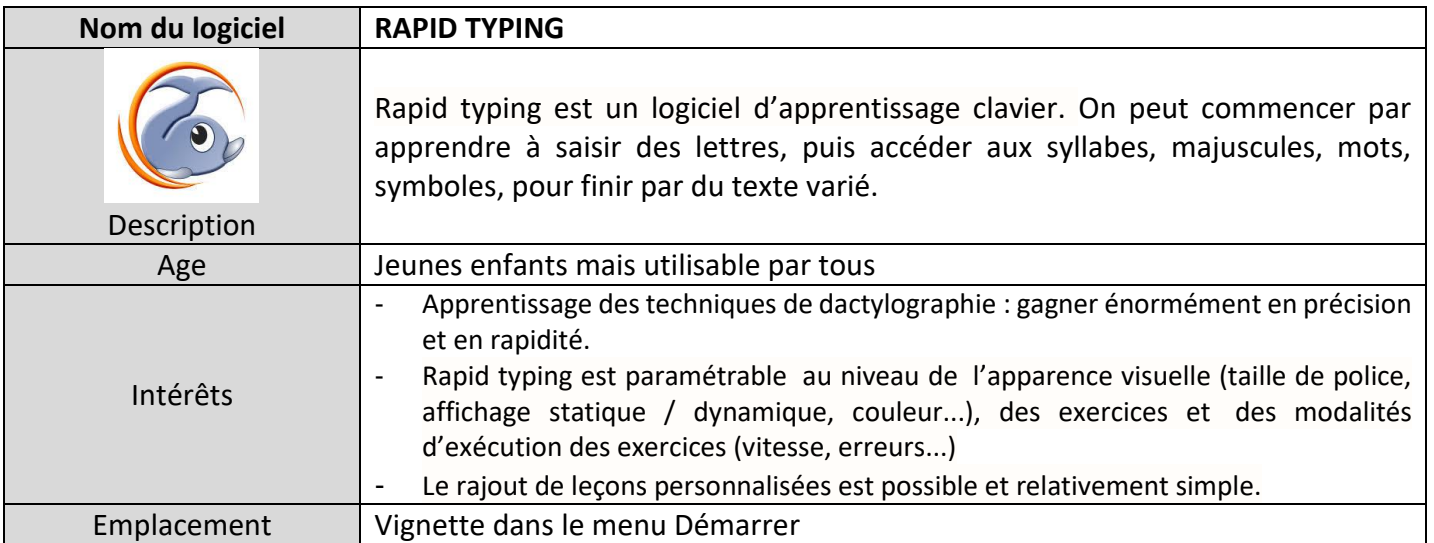

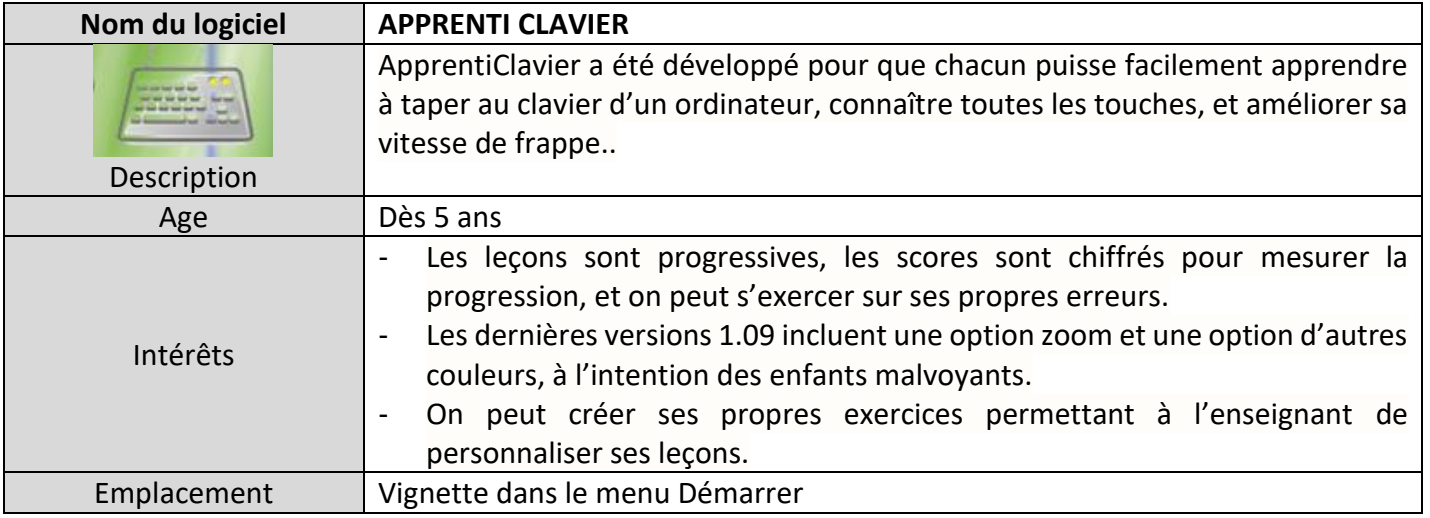

#### ▪ **LOGICIELS D'AIDE (APPRENTISSAGES, ORGANISATION)**

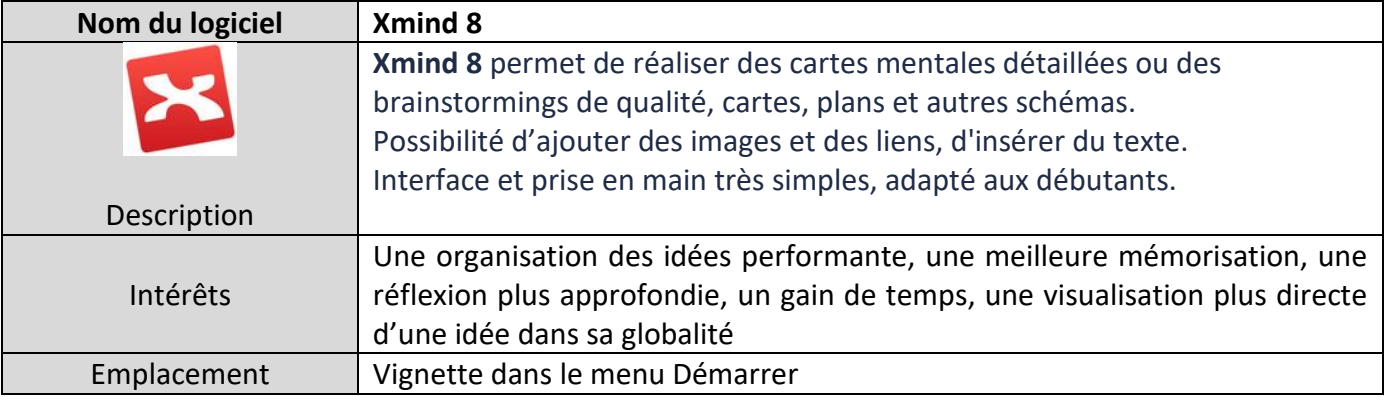

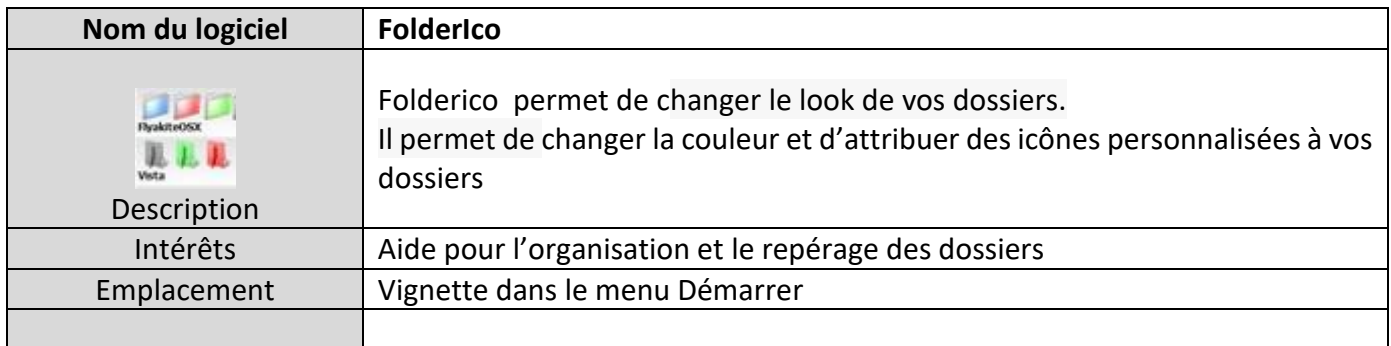

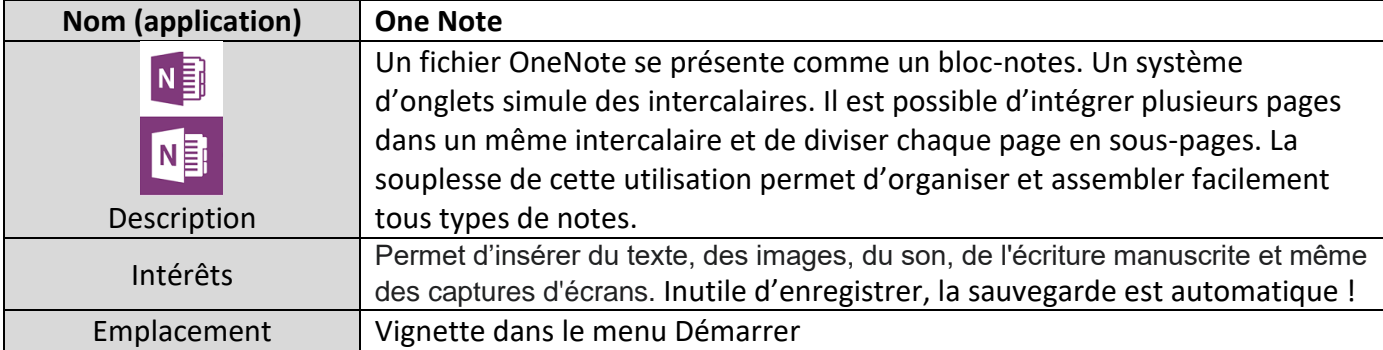

### <span id="page-11-0"></span>▪ **LOGICIELS PÉDAGOGIQUES ET JEUX**

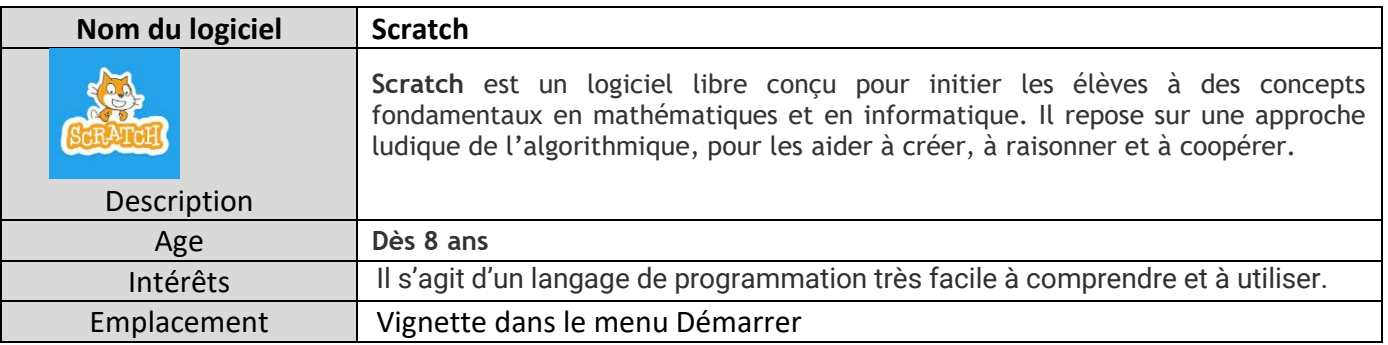

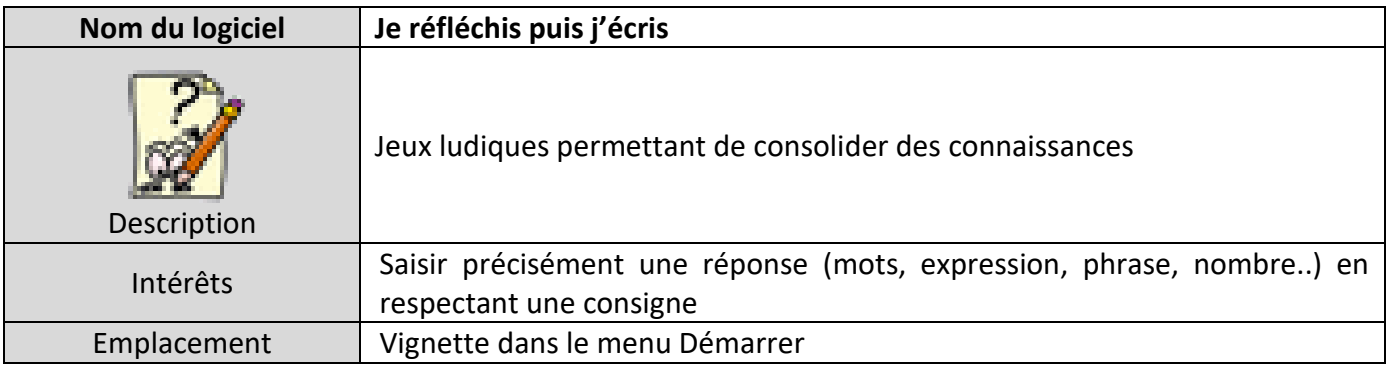

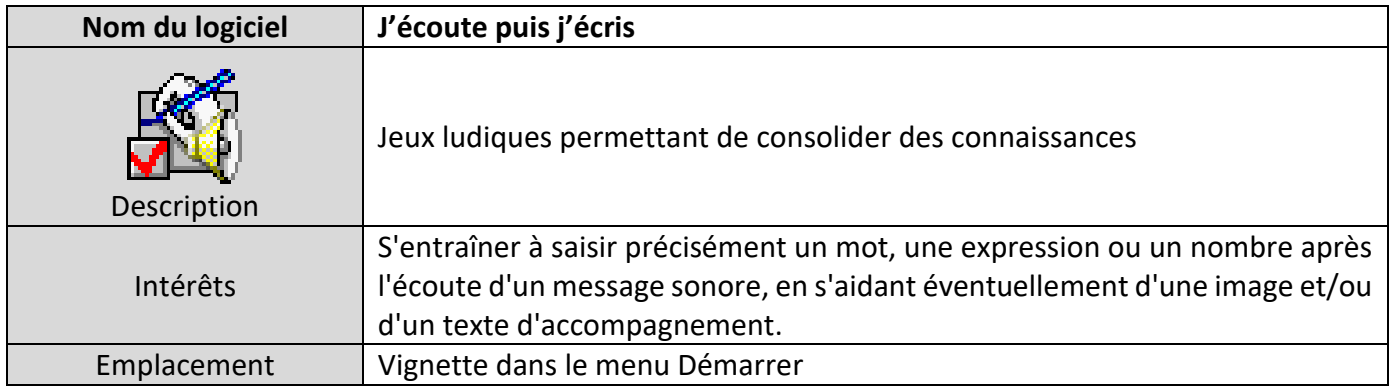

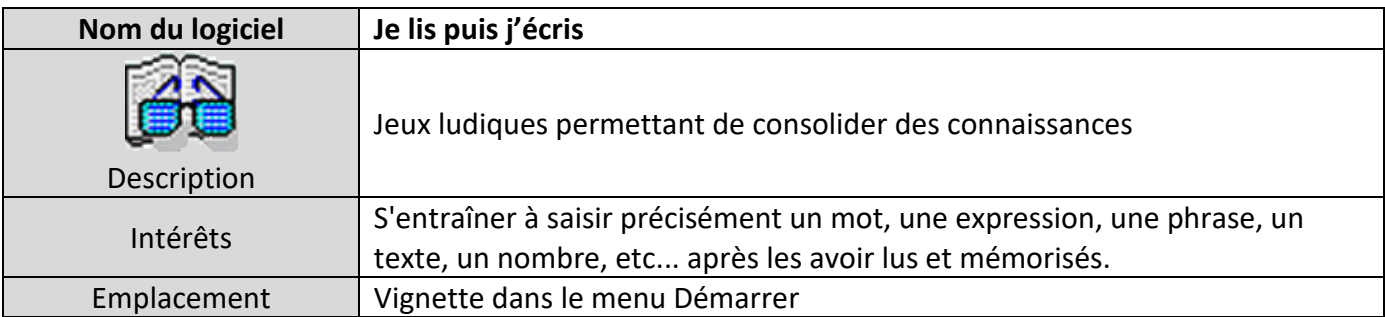

### <span id="page-13-1"></span><span id="page-13-0"></span>**FICHE 7 - EXAMEN Qui contacter et quand dans le cadre d'un aménagement d'examen ?**

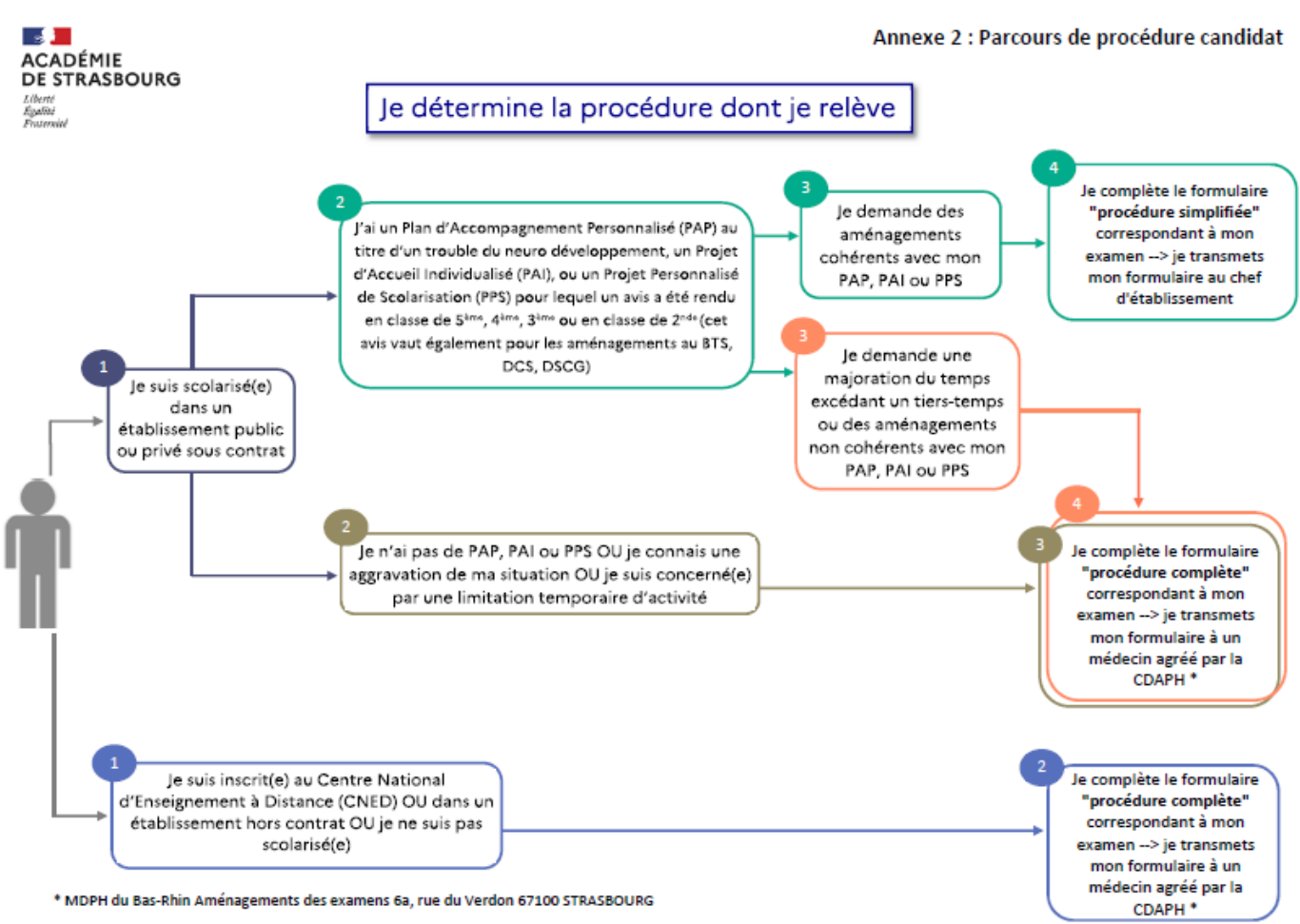

<span id="page-13-2"></span>species the same while a million consists the community are his security that can we were a co **SC COLLIS CENTS**  **FICHE 8 - CONTACT**

### <span id="page-14-0"></span>**A qui s'adresser en cas de problème avec le MPA ?**

#### **SUIVI ADMINISTRATIF SUIVI PÉDAGOGIQUE**

Attribution de l'outil numérique Suivi en classe, lien avec l'enseignant, questions relatives aux logiciels…

### **mpa67@ac-strasbourg.fr**

DSDEN 65 avenue de la Forêt Noire 67083 Strasbourg Cedex

#### **CONTRIBUTEURS**

Mme RAUSCHER et M. JUHL remercient chaleureusement chacun des contributeurs pour leur engagement dans la rédaction de ce guide. C'est par un travail de collaboration et de partenariat que la réalisation de ce guide fut possible.

#### **Ont contribué à la réalisation du guide :**

Sylviane SIMIDE, chargée de mission TFM et MPA 67

Mike NOEPPEL, conseiller pédagogique ASH 67

Joëlle RAUNET, chargée de mission TSLA

Claire MALNOURY, coordinatrice pédagogique de l'unité d'enseignement ITEP St-Charles

Camille GOSIO, ergothérapeute à l'ITEP St-Charles

Rachel ROPP, ergothérapeute à l'ITEP St-Charles

Véronique DEPINOY, orthophoniste à l'ITEP St-Charles

Florence DUBOIS, ergothérapeute au CRTLA de l'Hôpital de Hautepierre et à l'Institut Universitaire de Rééducation Clemenceau (IURC)

Céline HEID, orthophoniste à l'Institut Universitaire de Rééducation Clemenceau (IURC)

#### **Mise à jour effectuée par :**

Stéphanie Loiseau, chargée de mission MPA 67

#### **Ont contribué à la réalisation du Pack logiciel Bas-Rhin :**

David VACHER, chargé de la conception technique

Priscilla NODINOT, chargée du suivi administratif du MPA

Emilie FORESTIER, coordonnatrice ULIS TFM Duttlenheim

Gislaine BRION, Manon HAM, Anne KRIEG, Carole HENRIOT, Cécile OLIVIER-ANCLIN et Thibaut POLLET VILLARD, ergothérapeutes à l'ARAHM

Lucia PINEIRO FREIRE, ergothérapeute à l'IURC